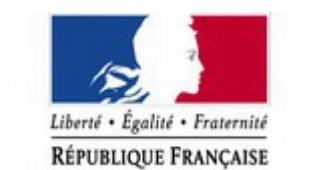

MINISTÈRE DE L'INTÉRIEUR

## **RAEP (Reconnaissance des Acquis et de l'Expérience Professionnelle)**

# **BULLETIN D'INSCRIPTION**

## **Préparation en présentiel d'aide à la constitution du dossier RAEP**

Afin de valider votre inscription, ce bulletin individuel doit être complété (dactylographié), puis renvoyé à votre bureau de formation qui nous le fera suivre par voie électronique

## **PREREQUIS A LA FORMATION**

## **Il est indispensable d'avoir suivi les modules en e.learning disponibles ci-dessous avant de participer à la formation en présentiel.**

Pour suivre cette formation, copiez-collez dans votre navigateur le lien ci-dessous

<https://eformation.sdrf.drh.interieur.gouv.fr/course/view.php?id=185>

## **FORMATION RAEP EN PRESENTIEL**

**1 jour en présentiel à Lognes à choisir (en fonction des disponibilités)** :

lundi 25 septembre lundi 27 novembre 2017

lundi 16 octobre mardi 19 décembre 2017

D'autres sessions seront programmées pour l'année 2018 consultez notre offre régulièrement.

### **Structure organisatrice** : **Section préparations aux concours et examens professionnels Nom du gestionnaire de**

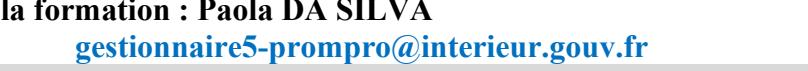

## **PARTICIPANT**

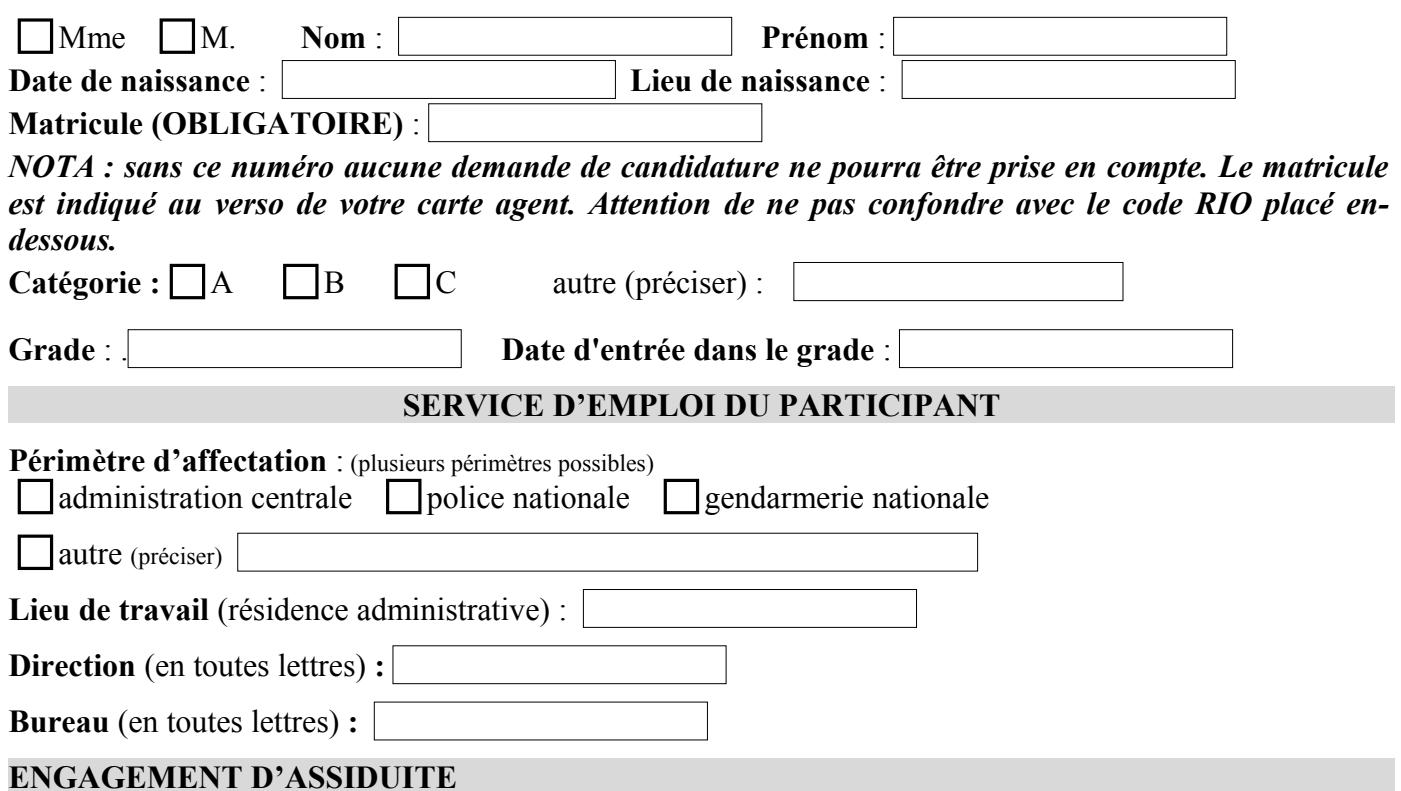

• Suivre la formation en présentiel

Frais logistiques (concerne les formations en présentiel au CNF) :Les frais liés à l'hébergement, au transport et à la restauration des candidats ne sont pas pris en charge par la SDRF (Sous-Direction du Recrutement et de la Formation).

*Les informations que vous allez inscrire sur le présent document seront collectées dans un traitement autonome. Conformément aux dispositions de l'article 34 de la loi du 6 janvier 1978, relative à l'informatique, aux fichiers et aux libertés, vous pouvez exercer votre droit d'accès et de rectification auprès de l'animateur de formation.*

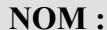

**NOM : PRENOM :**

#### **PAR LA PRESENTE, L'AGENT ET LES AUTORITES HIERARCHIQUES ET DE FORMATION CONFIRMENT LEUR ACCORD SUR LE CHOIX ET LES MODALITES DE LA FORMATION**

Votre collaborateur exprime par cette fiche de candidature, un besoin de formation pour l'acquisition ou l'approfondissement de compétences.

En votre qualité d'autorité, il vous appartient de vous assurer que ce besoin répond à l'intérêt du service ou à l'évolution professionnelle de l'agent. En transmettant cette fiche de candidature, vous vous engagez à lui donner l'autorisation de participer à l'intégralité de la formation aux dates prévues au centre national de formation.

> Sous-direction du recrutement et de la formation Centre national de formation 27, cours des Petites Écuries 77185 LOGNES

 *Transports :* RER : Ligne A - station Lognes/Le Mandinet Autoroute A4 sortie Lognes

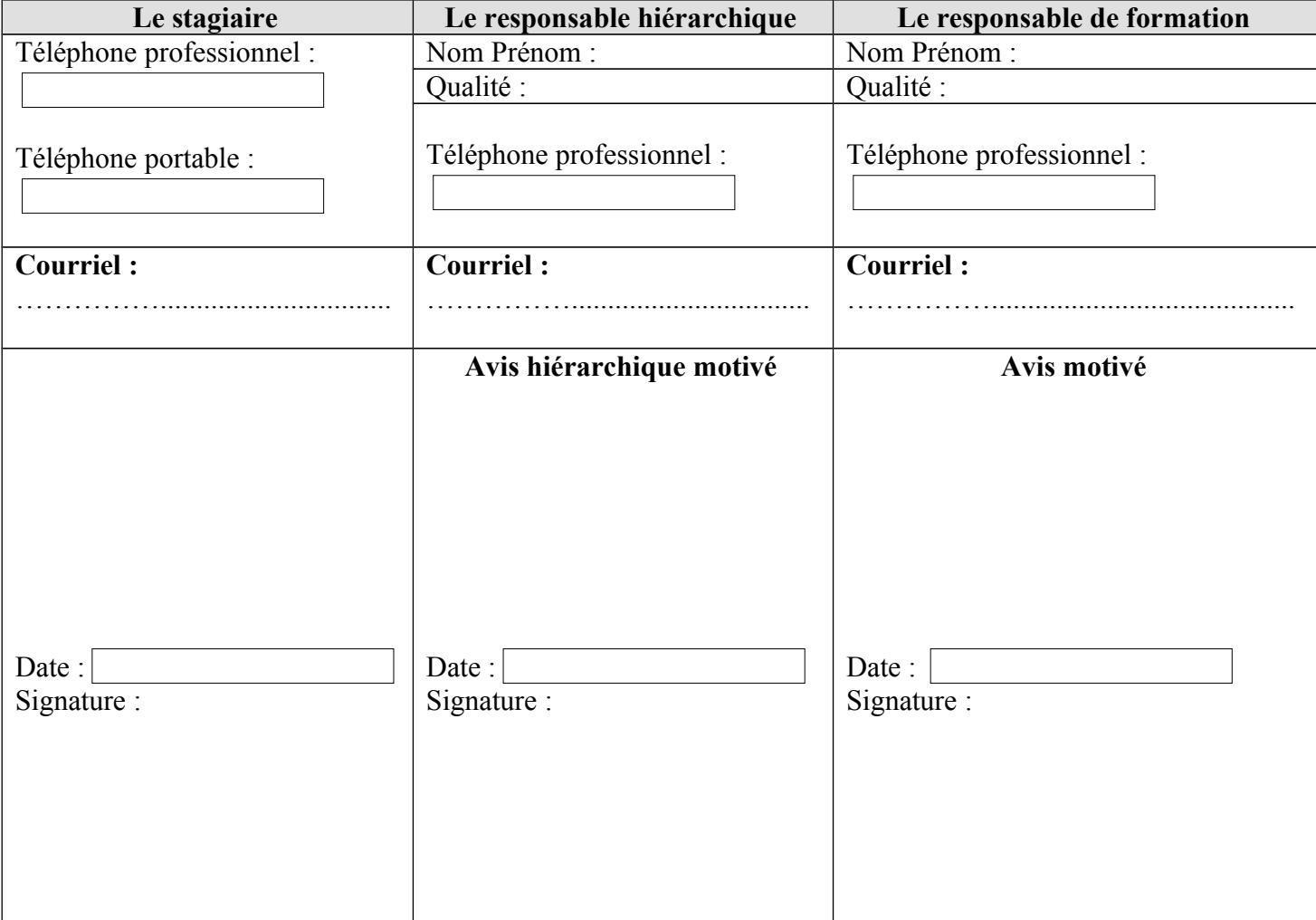

*Les informations que vous allez inscrire sur le présent document seront collectées dans un traitement autonome. Conformément aux dispositions de l'article 34 de la loi du 6 janvier 1978, relative à l'informatique, aux fichiers et aux libertés, vous pouvez exercer votre droit d'accès et de rectification auprès de l'animateur de formation.*